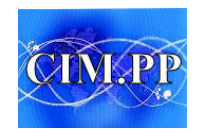

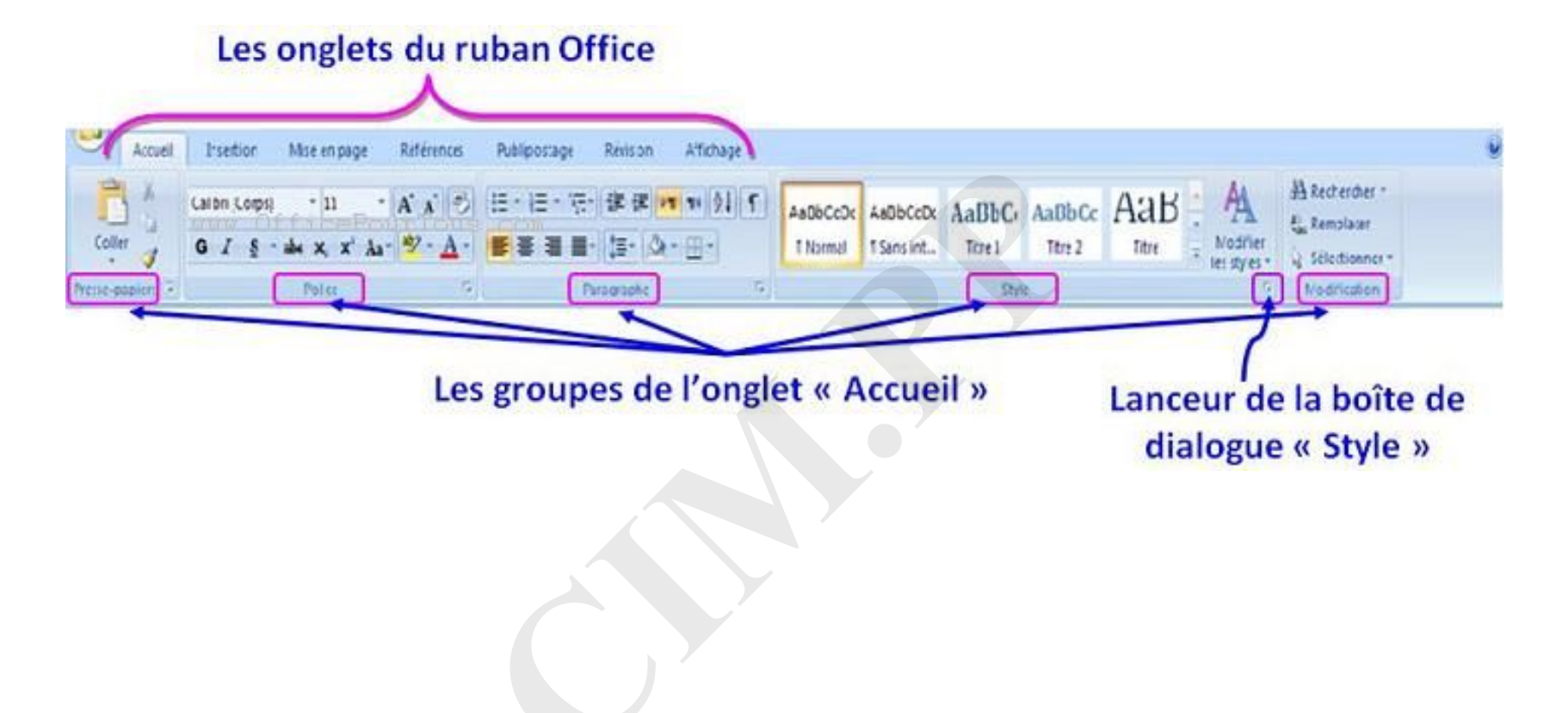

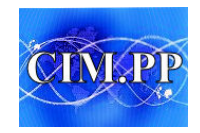

Word 2007 - ruban Accueil

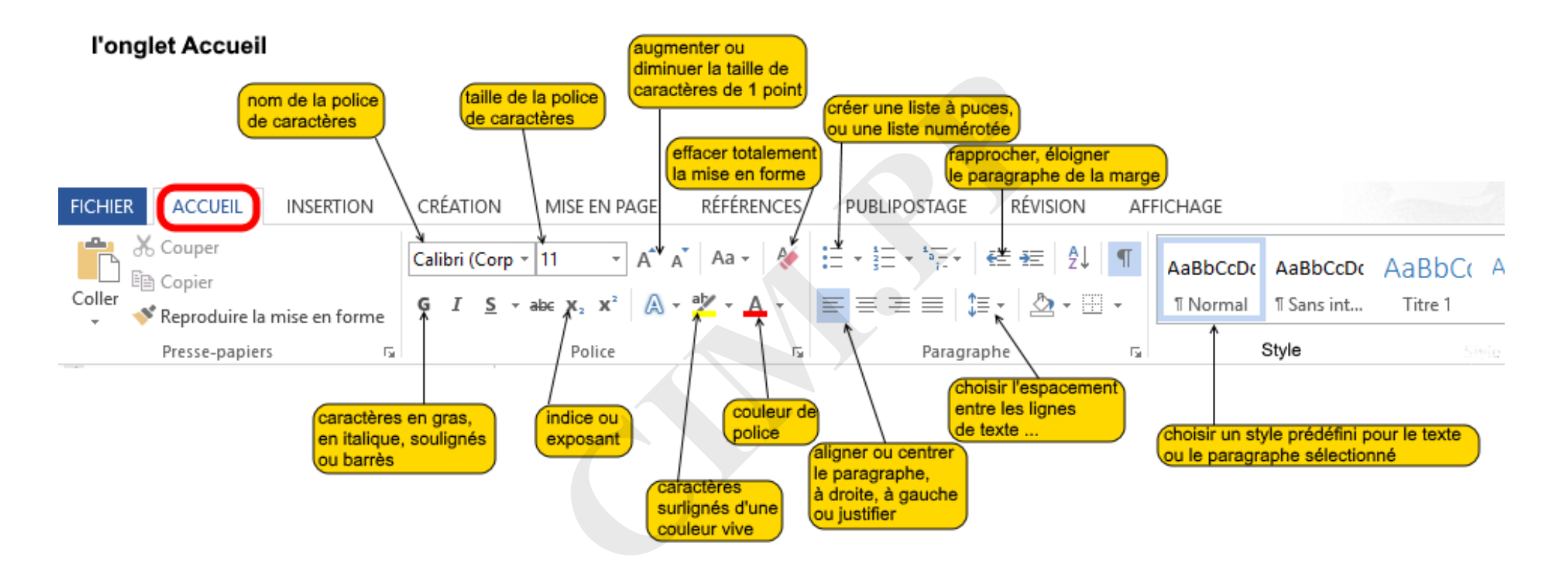

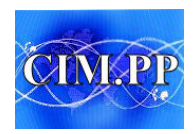

### Word 2007 – **ruban Insertion**

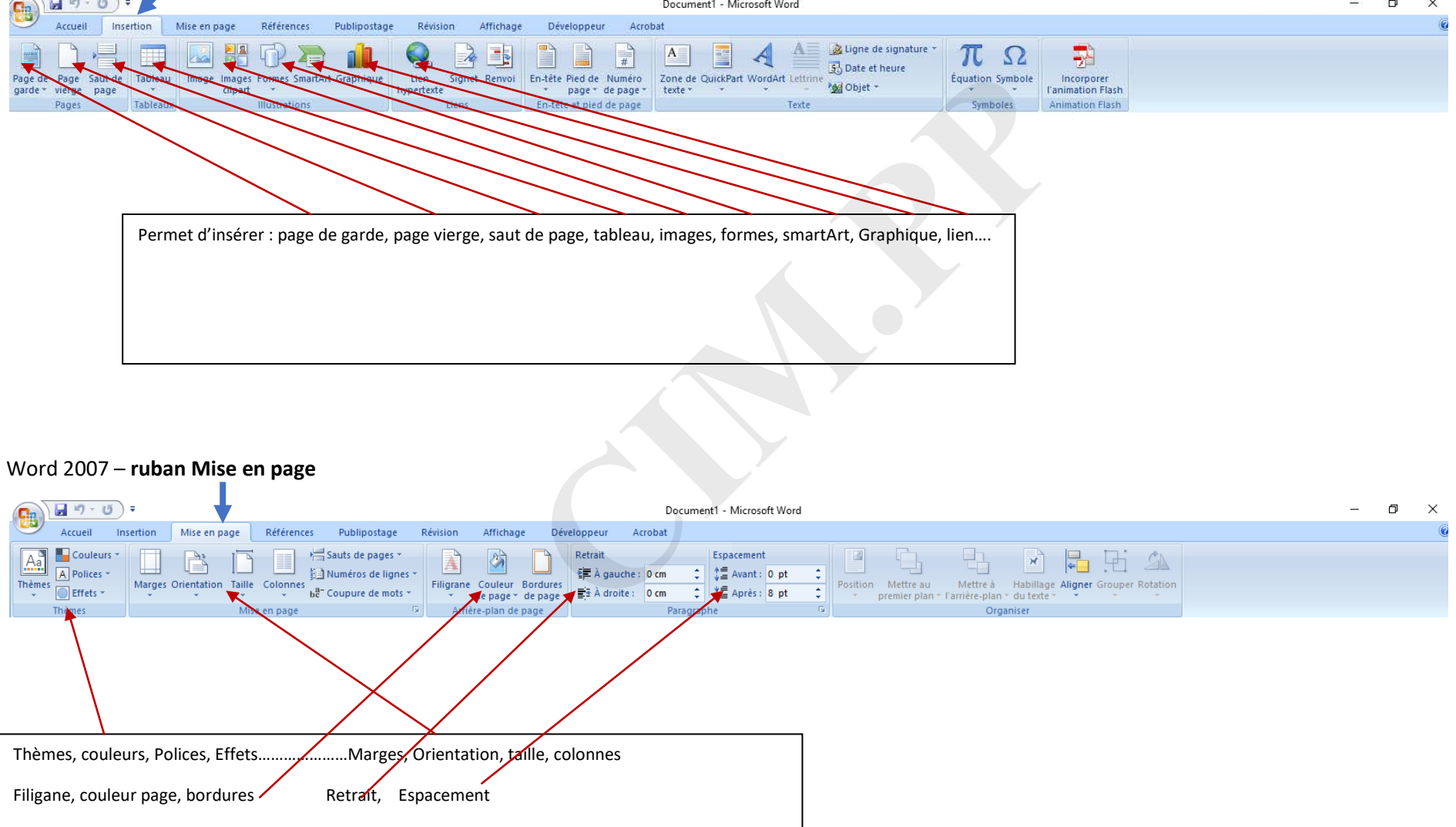

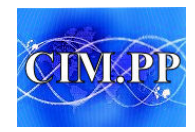

#### Word 2007 - ruban Références

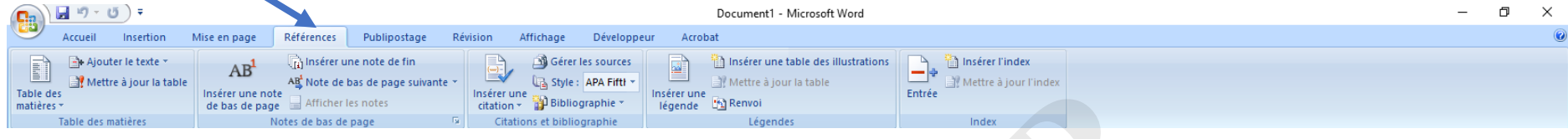

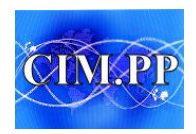

Définir la langue

commentaire

**ABC**<br>123 Statistiques

Word 2007 – **ruban Publipostage**

Grammaire et Recherche Dictionnaire Traduction

des synonymes

Vérification

orthographe

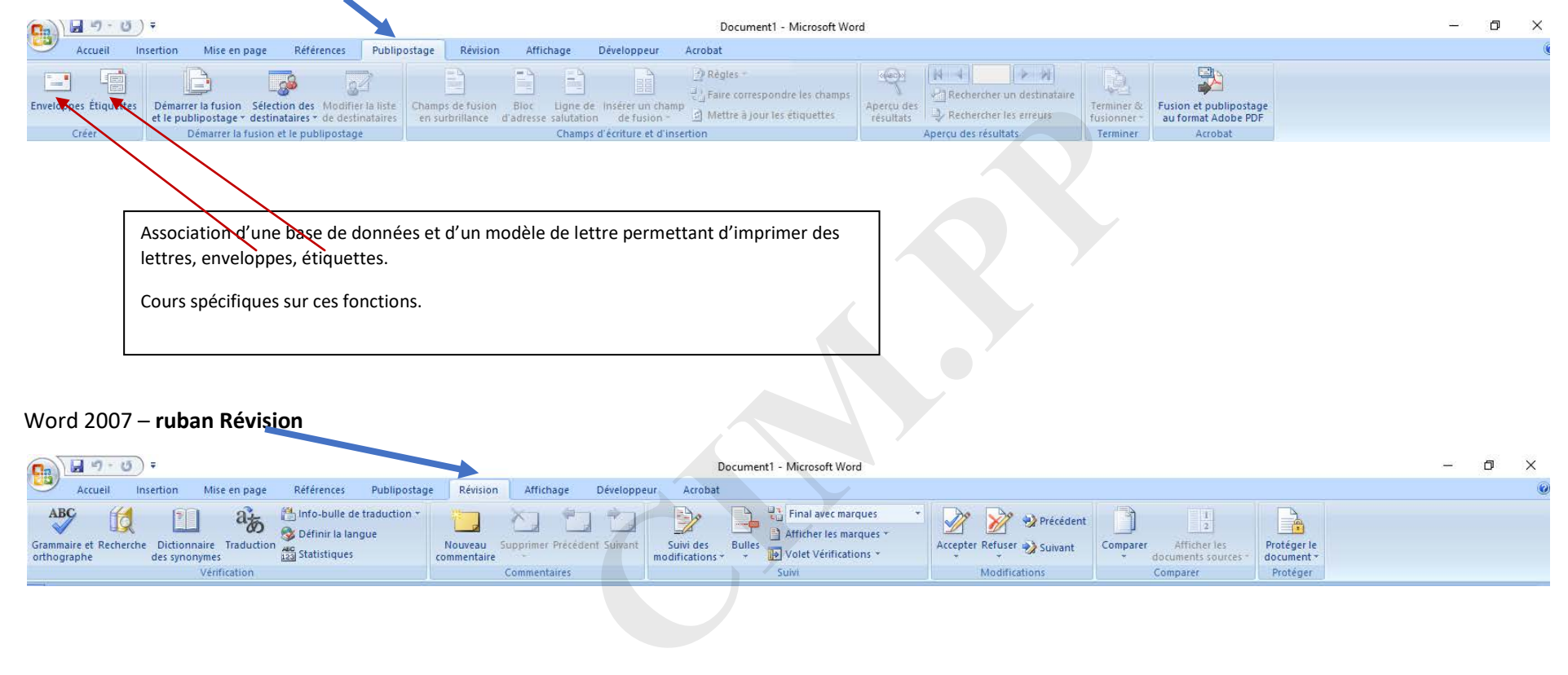

Afficher les

Protéger le

document

Protéger

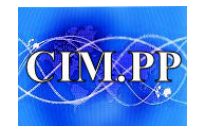

#### Word 2007 – **ruban Affichage**  $\sqrt{d} = 5$  $\bigcirc$ Document1 - Microsoft Word  $\Box$  $\times$ Accueil Insertion Mise en page Références Publipostage Révision Developeur Acrobat<br>
The City of the page<br>
The City of the page of the page of the page of the page of the page of the city of the page of the city of the page of the city of the page of the city of the city of the city of **V** Règle Explorateur de documents  $\bigcap$ 国 Quadrillage Miniatures Lecture Page **We** des messages plein érr Macros Affich Afficher/Masquer Page….. Plein écran…………Web………..Plan………………….Brouillon…… une ou deux pages Word 2007 – **ruban Développeur**  $\begin{picture}(120,10) \put(0,0){\line(1,0){10}} \put(15,0){\line(1,0){10}} \put(15,0){\line(1,0){10}} \put(15,0){\line(1,0){10}} \put(15,0){\line(1,0){10}} \put(15,0){\line(1,0){10}} \put(15,0){\line(1,0){10}} \put(15,0){\line(1,0){10}} \put(15,0){\line(1,0){10}} \put(15,0){\line(1,0){10}} \put(15,0){\line(1,0){10}} \put(15,0){\line($  $\Box$  $\times$ Accueil Insertion Mise en page Références Publipostage Révision Enregistrer une macro Mode Création 国  $\triangle$ Aa Aa  $\Box$ is Suspendre l'enregistrement Propriétés □言道(※ Visual Macros Sécurité des macros Grouper -Basic Code Contrôles XML

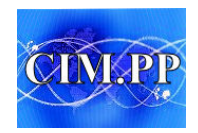

#### Word 2007 – **ruban Acrobat –** ne figure que si le logiciel Acrobat est présent

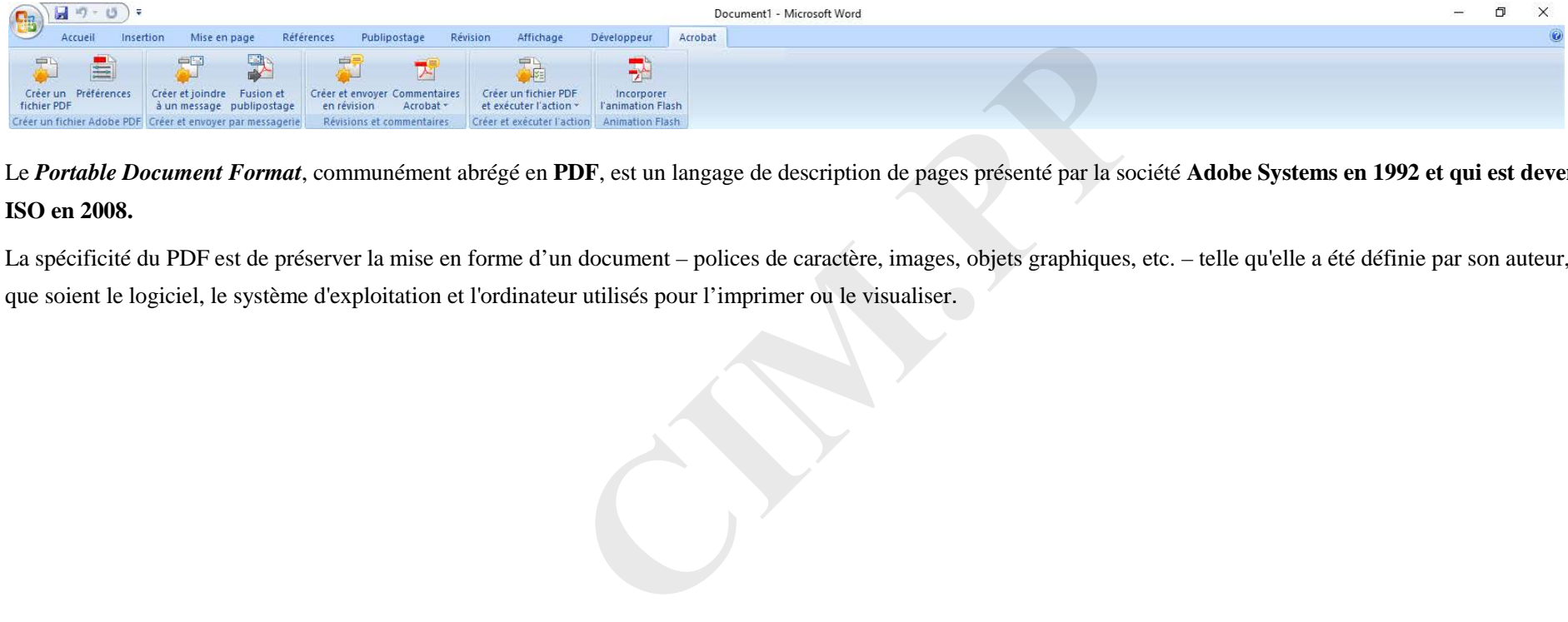

Le *Portable Document Format*, communément [abrégé](https://fr.wikipedia.org/wiki/Abr%C3%A9viation) en **PDF**, est un langage de description de pages présenté par la société **[Adobe Systems](https://fr.wikipedia.org/wiki/Adobe_Systems) en [1992](https://fr.wikipedia.org/wiki/1992_en_informatique) et qui est devenu une norme [ISO](https://fr.wikipedia.org/wiki/ISO) en 2008.**

La spécificité du PDF est de préserver la [mise en forme d](https://fr.wikipedia.org/wiki/Mise_en_forme)'un document – polices de caractère, images, objets graphiques, etc. – telle qu'elle a été définie par son auteur, et cela quels que soient l[e logiciel,](https://fr.wikipedia.org/wiki/Logiciel) l[e système d'exploitation](https://fr.wikipedia.org/wiki/Syst%C3%A8me_d%27exploitation) et [l'ordinateur](https://fr.wikipedia.org/wiki/Ordinateur) utilisés pour l'imprimer ou le visualiser.